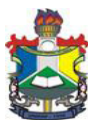

### **MINISTÉRIO DA EDUCAÇÃO UNIVERSIDADE FEDERAL DO AMAPÁ EDITAL Nº 021, DE 28 DE NOVEMBRO DE 2013**

### **PROCESSO SELETIVO 2014** - **PS UNIFAP 2014**

O **REITOR DA UNIVERSIDADE FEDERAL DO AMAPÁ**, no uso das atribuições que o cargo lhe confere e de acordo com o que dispõe o artigo 43, o inciso II do artigo 44, combinado com os artigos 51, 53 e 54 da Lei 9.394, de 20 de dezembro de 1996, que estabelece as Diretrizes e Bases da Educação Nacional, divulga e normatiza a abertura e realização do **Processo Seletivo 2014 (PS UNIFAP 2014)**, para provimento de vagas nos cursos de graduação desta IFES, no *Campus* Universitário Marco Zero do Equador, no *Campus* Universitário de Santana, no *Campus* Oiapoque Binacional, observadas as disposições constitucionais, os termos legais e administrativos e as Resoluções nº 015/2013 e 32/2013-CONSU/UNIFAP que regulamenta o Processo Seletivo da UNIFAP, bem como as normas contidas neste Edital, constante do Processo nº 23125.003520/2013-96.

### **1 - DAS DISPOSIÇÕES PRELIMINARES**

1.1 O Processo Seletivo 2014 da Universidade Federal do Amapá – PS UNIFAP 2014 -, será regido por este Edital, seus Anexos, pelos Diplomas Legais e Administrativos e terá o seguinte objetivo:

a) Selecionar, para o período letivo de 2014, os candidatos que realizaram a prova do Exame Nacional do Ensino Médio - ENEM 2012 ou do ENEM 2013 - até o limite das vagas fixadas no Anexo I deste edital;

1.2 O PS UNIFAP 2014 visa à seleção de candidatos para provimento de vagas para **37 (trinta e sete)** cursos de graduação, dos quais: 29 (vinte e nove) cursos funcionarão no Campus Universitário Marco Zero do Equador, em Macapá-AP; 01 (um) curso funcionará no Campus Universitário de Santana em Santana-AP e 07 (sete) cursos funcionarão no *Campus* Oiapoque- Binacional em Oiapoque-AP, conforme discriminado no Anexo I deste edital.

1.2.1 As vagas de ingresso para o *Campus* Oiapoque- Binacional serão para o 2º semestre letivo de 2014.

1.2.2 Em havendo necessidade, poderá a UNIFAP ministrar, excepcionalmente, atividades acadêmicas em *campi* diferentes daqueles previstos no subitem 1.2.

1.3 Somente poderão participar do PS UNIFAP 2014 os candidatos que realizaram a prova do ENEM 2012 ou do ENEM 2013, e que tenham concluído ou que concluam o ensino médio ou equivalente até o período de Habilitação e Matrícula, previsto no item 6 deste edital. Os candidatos ao Curso de Matemática devem ter concluído o Ensino Médio até a data de publicação da lista final de classificação do Processo Seletivo Estendido, conforme Resolução 12/2007/CONSU.

1.4 Para participar do PS UNIFAP 2014, o candidato, além de ter realizado a prova do ENEM 2012 ou do ENEM 2013, deverá efetuar sua inscrição junto a UNIFAP, conforme o item 2 deste Edital.

1.5 O PS UNIFAP 2014 será executado pela UNIFAP, a partir das notas do ENEM disponibilizadas pelo Instituto Nacional de Estudos e Pesquisas Educacionais Anísio Teixeira - INEP, sob a coordenação do Departamento de Processos Seletivos e Concursos (DEPSEC) e da Comissão de Operacionalização de Processos Seletivos (COPS).

1.6 O endereço de referência aos candidatos, para que possam executar atos relativos ao PS UNIFAP 2014, tais como recursos e requerimentos, é o Protocolo Geral da UNIFAP, localizado no prédio da Reitoria, no campus Marco Zero, na Rodovia JK, Km 02, s/n, Bairro Jardim Marco Zero, CEP 68.902-280, Macapá-AP, ou na secretaria do *Campus*  Oiapoque- Binacional, respeitado o prazo mencionado no subitem 4.1 deste Edital. O horário de atendimento para os referidos atos é de 8h30min às 12h00min e das 14h00m às 17h30min, de segunda a sexta-feira, em dias úteis.

1.7 Do total das vagas ofertadas por curso pela UNIFAP, 50% (cinquenta por cento) serão destinadas ao preenchimento por candidatos que tenham realizado a prova do ENEM 2012 ou do ENEM 2013, via PS UNIFAP 2014, e 50% (cinquenta por cento) serão destinadas ao preenchimento através do Sistema de Seleção Unificada – SISU, aos candidatos que tenham realizado a prova do ENEM 2013, com exceção ao Curso de Matemática que terá 100% das vagas ofertadas através do PS UNIFAP 2014 conforme subitem 2.5 deste Edital.

1.7.1 O candidato poderá inscrever-se nas duas modalidades previstas no item 1.7, devendo atentar para o período de inscrição no SISU exclusivamente por meio do endereço eletrônico **http://sisu.mec.gov.br**

## **2 - DAS VAGAS, DA SELEÇÃO E DO SISTEMA DE COTAS**

2.1 São ofertadas 884 (oitocentos e oitenta e quatro) vagas neste Processo Seletivo de um total de 1715 (mil setecentos e quinze) disponibilizadas pela UNIFAP. A oferta é destinada ao ingresso de alunos a UNIFAP no ano letivo de 2014 para o *Campus* Marco Zero do Equador, para o *Campus* de Santana, e para o *Campus* Oiapoque- Binacional.

2.2 Para concorrer às vagas destinadas PS UNIFAP 2014, o candidato deverá se inscrever através do endereço eletrônico www.unifap.br/depsec.

2.3 A Seleção dos candidatos inscritos no PS UNIFAP 2014 será processada com base no critério classificatório, por curso de opção, até o preenchimento das vagas fixadas, conforme os cursos e as vagas estabelecidos no Anexo I deste Edital.

2.4 O candidato que se inscrever no Processo Seletivo 2014 estará isento do pagamento da taxa de inscrição.

2.5 Os candidatos aprovados para o curso de matemática, até o centésimo vigésimo colocado, deverão participar do Processo Seletivo Estendido, que terá início no primeiro semestre letivo de 2014, conforme Anexo III deste Edital, a ser publicado oportunamente.

2.6 Para atender ao que estabelece o artigo 1º da Lei nº 12.711/12, a UNIFAP ofertará, neste certame, 25% (vinte e cinco por cento) de suas vagas preenchidas por candidatos que cursaram integralmente o ensino médio em escolas públicas.

2.6.1 Serão consideradas escolas públicas as instituições de ensino de que trata o Inciso I do art. 19 da Lei nº 9.394, de 20 de dezembro de 1996.

2.6.1.2 As vagas de que trata o subitem 2.6 serão preenchidas nos termos do Art. 2º da Portaria Normativa nº 18, do Ministério da Educação, de 11 de outubro de 2012, e dados do censo do IBGE para o Estado do Amapá divulgado em 2010, conforme Anexo I.

2.6.2 Somente poderão concorrer às vagas reservadas de que trata o subitem 2.6 os candidatos que:

*a)* tenham cursado integralmente o ensino médio em escolas públicas, em cursos regulares ou no âmbito da modalidade de educação de jovens e adultos, ou;

*b)* tenham obtido certificado de conclusão com base no resultado do Exame Nacional do Ensino Médio (ENEM), de Exame Nacional para Certificação de Competência de Jovens e Adultos ou de Exame de Certificação de Competência ou de Avaliação de Jovens e Adultos realizados pelos sistemas estaduais de ensino.

2.6.2.1 Não poderão concorrer às vagas de que trata o subitem 2.6 os candidatos que tenham, em algum momento, cursado em escolas particulares parte do ensino médio.

# **3 - DA INSCRIÇÃO**

3.1 Poderão inscrever-se no PS UNIFAP 2014 os candidatos que realizaram as provas do ENEM 2012 ou do ENEM 2013, observado o disposto no subitem 1.3.

3.2 A inscrição do candidato implicará em conhecimento e aceitação das normas para o PS UNIFAP 2014, contidas nas Resoluções do CONSU que regulamentam o assunto, em comunicados, neste Edital e em outras a serem publicadas no site www.unifap.br/depsec, das quais não poderá alegar desconhecimento.

3.3 As inscrições deverão ser efetuadas a partir das 09h30min do **dia 20 de dezembro de 2013 às 17h30min do dia 23 de janeiro de 2014**, exclusivamente via internet, no endereço eletrônico www.unifap.br/depsec, mediante o preenchimento do formulário de inscrição.

3.4 No ato da inscrição, os candidatos oriundos de escolas públicas que se inscreverem no PS UNIFAP 2014, usando as notas do ENEM 2012 ou ENEM 2013, devem preencher os campos referentes ao sistema de cotas e o questionário sócio-econômico.

3.4.1 No formulário de que trata o item 3.3, os candidatos que desejarem concorrer às vagas reservadas para o sistema de cotas devem responder aos seguintes itens:

a) Número de pessoas na residência;

b) Renda familiar bruta;

c) Autodeclarar-se, ou não, como Preto, Pardo ou Indígena.

3.5 Para concorrer às vagas ofertadas pelo SISU, o candidato deve acompanhar pelo endereço eletrônico http://sisu.mec.gov.br

3.6 É vedada a inscrição condicional.

3.7 A UNIFAP não se responsabiliza por solicitação de inscrição via internet não recebida por motivos de ordem técnica, falhas de comunicação, congestionamento das linhas de comunicação ou quaisquer outros fatores que impossibilitem a transferência dos dados.

3.8 Não serão aceitas as solicitações de inscrição que não atenderem rigorosamente ao estabelecido neste Edital.

3.9 O candidato é responsável por todas as informações prestadas no formulário de solicitação de inscrição, bem como por qualquer erro ou omissão existente neste, dispondo a UNIFAP do direito de excluir do PS UNIFAP 2014 aquele que não preencher o formulário de forma completa e correta.

### **4 - DOS RECURSOS ADMINISTRATIVOS**

4.1 Serão aceitos recursos administrativos dentro do prazo de 2 (dois) dias úteis após:

a) a publicação deste Edital no Diário Oficial da União;

b) a divulgação do resultado final do PS UNIFAP 2014 no endereço www.unifap.br/depsec.

 4.2 Para recorrer, o candidato deverá preencher integralmente o Formulário de Recurso Administrativo, contido no Anexo II deste Edital, e entregá-lo em duas vias, das quais uma servirá de comprovante de recebimento, no Protocolo Geral da UNIFAP, conforme endereço previsto no subitem 1.6 deste Edital ou na secretaria do *Campus* Oiapoque-Binacional.

4.3 Admitir-se-á, por cada etapa, um único recurso por candidato.

4.4 Somente serão apreciados os recursos devidamente fundamentados, com exposição detalhada das razões que o motivaram e interpostos mediante o preenchimento do formulário de recurso (Anexo II deste Edital), disponibilizado no endereço eletrônico www.unifap.br/depsec.

4.5 Serão aceitos recursos enviados por Correios na modalidade Sedex, postados dentro do prazo, devidamente assinados com firma reconhecida.

4.6 Não serão aceitos recursos interpostos por e-mail, fac-símile, telegrama ou outro meio que não seja o especificado neste Edital.

4.7 Não serão aceitos, em nenhuma hipótese, pedidos de revisão do julgamento dos recursos, recurso de recurso ou apreciação de recurso interposto fora do prazo determinado.

4.8 Recursos não fundamentados, ou interpostos fora do tempo estabelecido neste Edital, ou que desrespeitem os membros da equipe organizadora e executora do PS UNIFAP 2014, serão indeferidos preliminarmente.

4.9 Os recursos serão remetidos ao presidente da COPS, que terá um prazo de até 10 (dez) dias úteis para análise e emissão de parecer.

4.10 A COPS constitui última instância para recurso, sendo soberana em suas decisões, razão pela qual não caberão recursos adicionais.

4.11 A resposta aos recursos administrativos deverá ser retirada pessoalmente pelo candidato, no prédio do DEPSEC, no Campus Marco Zero, conforme endereço previsto no subitem 1.6 deste Edital, no prazo máximo de 30 (trinta) dias úteis. Após tal prazo, as respostas eventualmente não recebidas serão descartadas pelo DEPSEC, não tendo o candidato mais qualquer direito a obter a resposta ao recurso.

# **5 - DOS CRITÉRIOS DE ELIMINAÇÃO, CLASSIFICAÇÃO, E DESEMPATE.**

5.1 Serão eliminados os candidatos que:

a) apresentarem pontuação inferior a 100 (cem) pontos em alguma das áreas de conhecimento do ENEM, incluindo a redação;

b) usar, comprovadamente, de fraude ou para ela concorrer ao respectivo processo seletivo;

c) não comparecer no prazo estabelecido em Edital para realizar habilitação, bem como para efetivar a matrícula.

d) for responsável por falsa identificação pessoal;

e) prejudicar, de qualquer modo, a ordem dos trabalhos;

f) não preencher qualquer das exigências estabelecidas nos atos administrativos que regulam o PS UNIFAP 2014;

5.2 Os candidatos serão classificados por curso de opção, até o limite de vagas, em ordem decrescente dos pontos obtidos.

5.2.1 Para a classificação final serão considerados os quantitativos de vagas especificados no anexo I, da seguinte forma: Primeiramente serão classificados os candidatos que tenham cursado integralmente o Ensino Médio em Escolas Públicas e que se autodeclararem pretos, pardos ou indígenas e, em seguida, os candidatos que tenham cursado integralmente o Ensino Médio em Escolas Públicas e que possuem renda per capita menor ou igual a 1,5(um vírgula cinco) salário-mínimo, e por último, os candidatos que se enquadram na Ampla Concorrência, usando o critério estabelecido no subitem 5.2.

5.2.2 Caso haja sobra de vagas serão classificados os candidatos que optaram pelas cotas e que tenham concluído integralmente o ensino médio em escola pública.

5.2.3 Os candidatos PS UNIFAP 2014 que optarem em concorrer às vagas reservadas ao sistema de cotas e que não sejam classificados dentro do número de vagas reservadas a sua respectiva categoria, conforme os subitens 5.2.1 e 5.2.2, serão incluídos para a classificação na Ampla Concorrência.

5.3 Os casos de empate na classificação final do Processo Seletivo 2014 serão resolvidos na ordem dos critérios estabelecidos abaixo:

1) maior pontuação na prova de redação do ENEM;

2) aluno oriundo da rede pública de ensino;

3) o mais idoso.

## **6 - DA HABILITAÇÃO PARA A MATRÍCULA**

6.1 Para habilitar-se à matrícula, o candidato deverá apresentar os seguintes documentos em duas vias: original e cópia:

a) Cédula de identidade;

b) Título de Eleitor (se maior de 18 anos) e Certidão de Quitação Eleitoral;

c) Prova de que está em dia com suas obrigações militares (se do sexo masculino);

d) CPF;

e) Certificado ou Atestado de conclusão do Ensino Médio, ou equivalente, expedido pelo órgão competente;

f) Histórico Escolar do Ensino Médio, ou equivalente;

g) Registro de nascimento ou casamento;

h) 02 (duas) fotos 3x4, coloridas;

i) Procuração específica com firma reconhecida, no caso de matrícula efetuada por terceiros.

6.1.2 O candidato deverá apresentar 01 (um) classificador plástico transparente.

6.2 Os candidatos que optarem em concorrer às vagas reservadas ao sistema de cotas deverão apresentar na habilitação da matrícula, além dos documentos especificados no subitem 6.1, os seguintes documentos:

a) Histórico Escolar do Ensino Médio, ou equivalente emitido por escola pública;

b) Certificado ou Atestado de conclusão do Ensino Médio, ou equivalente, expedido por escola pública;

c) Além dos documentos especificados nas letras "a" e "b" a comprovação de renda familiar mensal per capita, conforme o especificado no Anexo II da Portaria Normativa nº 18/2012-MEC, para os estudantes que optarem concorrer às vagas reservadas ao sistema de cotas por renda.

6.3 O candidato que for classificado no concurso na condição de cotista e não comprovar essa condição perderá a vaga, estando sujeito a responder por crime contra a fé pública, além de responder pelo disposto no parágrafo único do art. 10 do decreto 83.936, de 06 de setembro de 1979.

6.3.1 A Universidade se resguarda do direito de, em qualquer tempo, comprovar a veracidade das informações prestadas, cabendo ao infrator as sansões legais.

## **7 - DA MATRÍCULA**

7.1 Somente terá direito à matrícula o candidato classificado que for considerado Habilitado, conforme o item 6 deste Edital.

7.2 O candidato classificado no PS UNIFAP 2014 adquirirá direito à matrícula na Universidade Federal do Amapá, no ano letivo de 2014, conforme estabelecido no anexo I, de acordo com o curso em que foi aprovado, classificado e habilitado, exceto para o Curso de Matemática nos termos do item 2.5.

7.3 Os candidatos aprovados e classificados, elencados na Lista de Classificados, publicado no endereço eletrônico www.unifap.br/depsec, deverão efetivar habilitação e matrícula, junto ao Departamento de Registro e Controle Acadêmico – DERCA/UNIFAP, obrigatoriamente, no período estabelecido em Edital de Convocação a ser divulgado a partir de 02 (dois) dias úteis após a divulgação da referida Lista de Classificados.

7.4 Após o encerramento do período estabelecido para habilitação e matrícula dos candidatos classificados elencados na Lista de Classificados no PS UNIFAP 2014, será realizada uma segunda convocação de candidatos aprovados, para preencher as vagas em razão da inobservância do prazo estabelecido no subitem 7.3, para cada curso. Esta 2ª convocação será realizada obedecendo ao quantitativo estabelecido no anexo I deste edital, no sentido de manter, ao final da matrícula, tal quantitativo;

7.4.1 Havendo ainda sobra de vagas após a segunda convocação, realizar-se-á uma chamada pública, na qual serão convocados candidatos em número igual a dez vezes o quantitativo de vagas restantes, obedecendo a relação geral de aprovados.

7.5 As datas de habilitação e matrícula para as convocações estabelecidas nos subitens 7.3 e 7.4 e da chamada pública serão estabelecidos pelo DERCA/UNIFAP em Edital de convocação, no endereço eletrônico www.unifap.br/depsec

7.6 É de exclusiva responsabilidade de o candidato acompanhar as convocações e a chamada pública de que trata os subitens 7.3, 7.4 e 7.4.1, que serão publicadas no endereço eletrônico www.unifap.br/depsec

### **8 - DAS DISPOSIÇÕES GERAIS**

8.1 Todas as informações referentes ao PS UNIFAP 2014 serão publicadas no endereço eletrônico www.unifap.br/depsec.

8.1.1 Não serão prestadas informações acerca do PS-2014 por e-mail ou por telefone.

8.2 A inscrição implica a aceitação das normas, sendo de responsabilidade exclusiva do candidato conhecer todos os instrumentos normativos que regulamentam o PS UNIFAP 2014, bem como acompanhar todas as publicações e comunicados referentes a tal processo seletivo, dos quais não poderá alegar desconhecimento.

8.2.1 Os prejuízos eventualmente advindos da inobservância do subitem 8.2 não poderão ser atribuídos, em nenhuma hipótese, à UNIFAP.

8.3 Em hipótese alguma será efetuado remanejamento de vagas entre cursos.

8.4 O prazo para impugnação deste Edital é de 05 (cinco) dias úteis, contados a partir de sua publicação.

8.5 Os casos omissos neste Edital serão resolvidos pela COPS, ouvida a Pró-Reitoria de Ensino de Graduação.

Macapá, 28 de novembro de 2013.

José Carlos Tavares Carvalho Reitor da Universidade Federal do Amapá

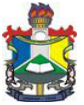

### **MINISTÉRIO DA EDUCAÇÃO UNIVERSIDADE FEDERAL DO AMAPÁ EDITAL Nº 021, DE 25 DE NOVEMBRO DE 2013**

## **PROCESSO SELETIVO 2014** - **PS UNIFAP 2014**

# **ANEXO I - VAGAS DOS CURSOS DE GRADUAÇÃO PARA PS UNIFAP 2014**

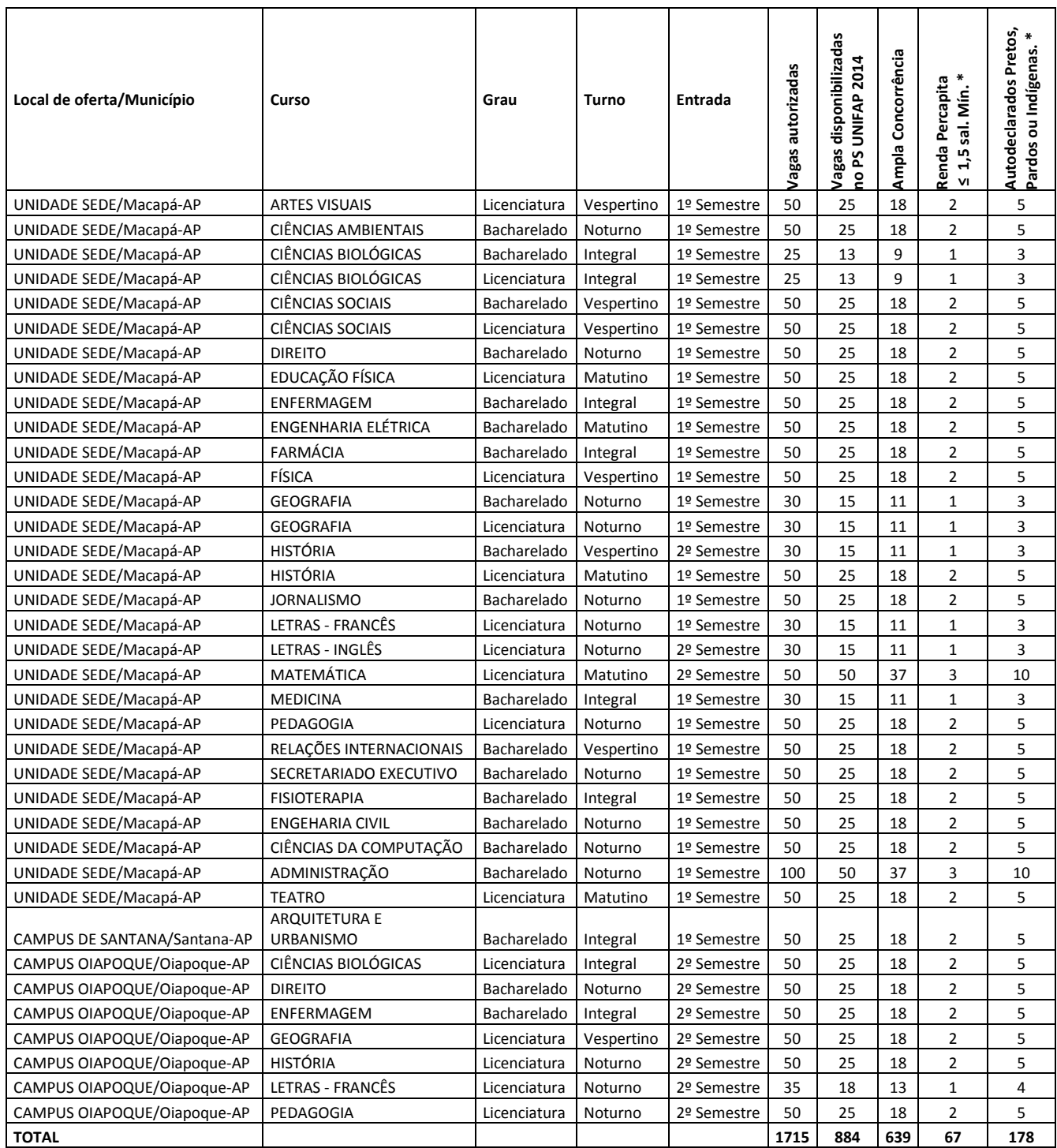

\* Para candidatos que cursaram todo o ensino médio em escola pública.

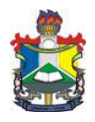

### MINISTÉRIO DA EDUCAÇÃO UNIVERSIDADE FEDERAL DO AMAPÁ EDITAL Nº 021, DE 25 DE NOVEMBRO DE 2013

### PROCESSO SELETIVO 2014 - PS UNIFAP 2014

# ANEXO II - FORMULÁRIO DE RECURSO ADMINISTRATIVO

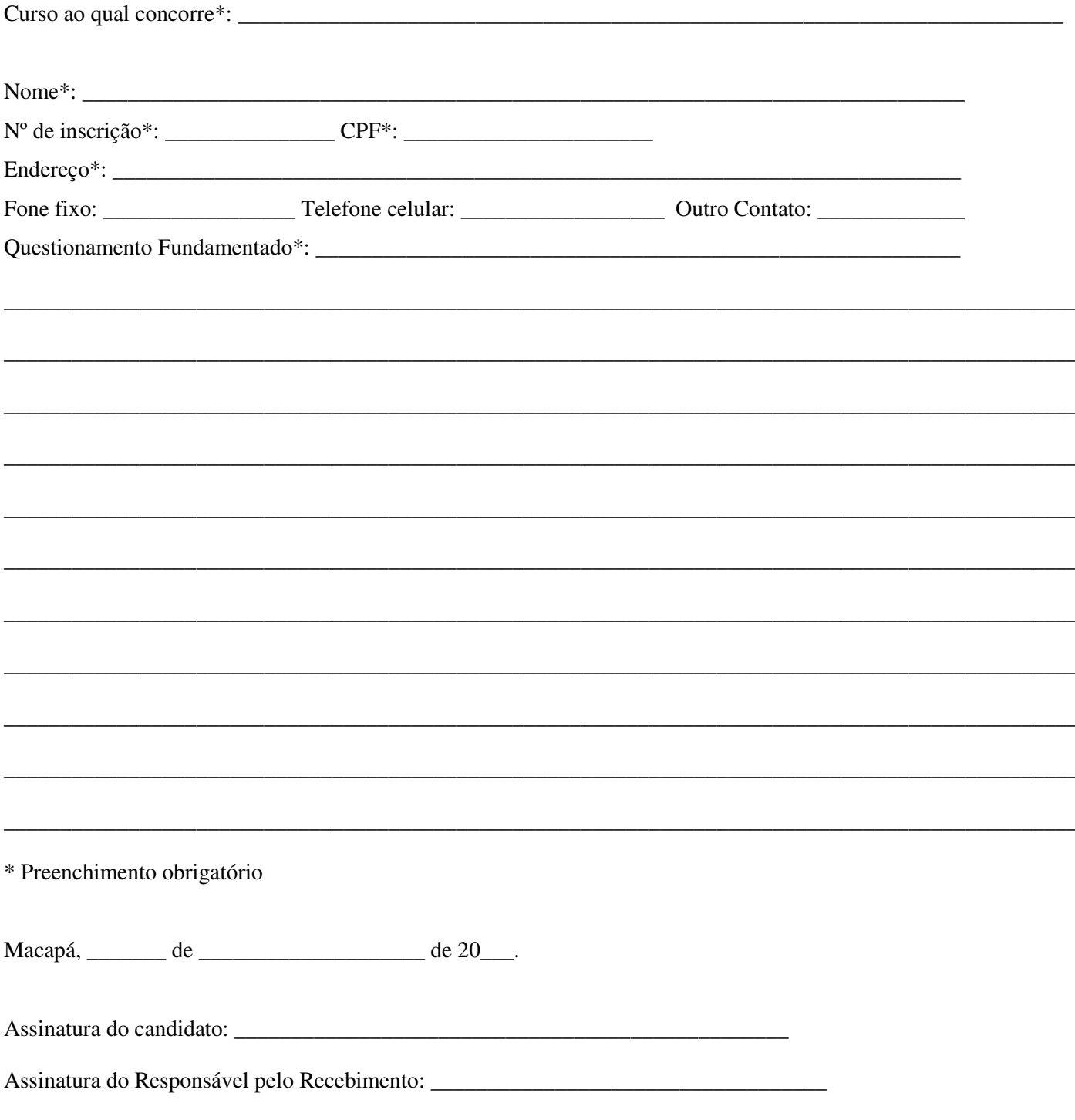

OBS-o candidato deverá entregar o recurso em duas vias, sendo que uma lhe será devolvida com o carimbo de recebimento do Protocolo Geral, servindo de comprovante da entrega do recurso.